### <span id="page-0-1"></span><span id="page-0-0"></span>Clase 16 de Bioestadística

# Cuantiles teóricos y empíricos Boxplot. QQ-plot

Ernesto Mordecki

CMAT, Facultad de Ciencias, Universidad de la República.

**Uruguay** 

K ロ ▶ K @ ▶ K 할 ▶ K 할 ▶ 이 할 → 9 Q Q\*

### <span id="page-1-0"></span>Contenidos de la clase

**[Cuantiles](#page-2-0)** Mediana y rango inter-cuartílico

K ロ ▶ K @ ▶ K 할 ▶ K 할 ▶ 이 할 → 9 Q Q\*

Cuartiles empíricos

**[Summary](#page-12-0)** 

[Q-Q plot](#page-0-0)

## <span id="page-2-0"></span>**Cuantiles**

Empezamos con un ejemplo:

- $\triangleright$  Nació Gervasio, y va a la consulta de los 6 meses
- El pediatra le dice a los padres: Gervasio está creciendo muy bien, pesa 8 kilos 200 gramos, está en el cuantil 55 de peso
- $\triangleright$  Los padres se miran contentos y sale de la consulta
- $\triangleright$  *i* cuantil...qué? se preguntan ambos
- $\blacktriangleright$  El cuantil *z* de un valor  $0 < q < 1$  correspondiente a una variable aleatoria *X* con distribución *F* es un valor que verifica:

$$
P(X \leq z) = q
$$

Aquí *q* es el dato y *z* es el cuantil.

A veces (como en la consulta médica[\) s](#page-1-0)[e u](#page-3-0)[t](#page-1-0)[iliz](#page-2-0)[a](#page-1-0) [10](#page-2-0)[0](#page-1-0)  $\times$  [q](#page-3-0)[,](#page-0-1) so see

<span id="page-3-0"></span>¿Que quiere decir entonces lo que comunicó el pediatra?

- $\blacktriangleright$  El pediatra supone que el peso de un bebé varón de 6 meses es una variable aleatoria *X* con una distribución *F* que el conoce
- $\triangleright$  Mide el peso de Gervasio y compara con su tabla de valores
- ► La probabilidad de que Gervasio tenga un peso X menor o igual que 8,200 es 0.55, es decir

$$
P(X\leq 8,200)=0,\!55
$$

▶ Si usamos la función de distribución  $F(a) = P(X \le a)$ entonces tenemos

$$
\digamma(8,200)=0,55
$$

**KORKAR KERKER E VOOR** 

 $\triangleright$  Como la incógnita es el 0,55, se utiliza la función inversa de *F*, que se nota *F* <sup>−</sup><sup>1</sup> y escribimos

$$
\digamma^{-1}(8,200)=0,55
$$

**KORKARA KERKER DAGA** 

 $\triangleright$  Este valor es el cuantil teórico, porque se calcula a partir de la *F* (distribución)

# Cuantiles en R

Recordamos los 4 comandos de R para cada distribución (por ejemplo la normal estándar):

- Independent only a mean =  $0$ , sd = 1) me da la densidad normal en *x*
- pnorm(q, mean =  $0$ , sd = 1) me da la distribución normal en *x*
- I rnorm(n, mean =  $0$ , sd = 1) simula *n* variables normales estándar
- $\blacktriangleright$  | qnorm(q, mean = 0, sd = 1) | me da el cuantil *q* de la normal estándar

**KORK ERKER ADAM ADA** 

 $\blacktriangleright$  *i*. Cuánto da qnorm (0.5)?

### <span id="page-6-0"></span>Cuantiles importantes

Cuando el *q* es un valor especial, los cuantiles tienen nombres especiales:

- $\triangleright$  Cuando  $q = 0, 5$  el percientil se llama la mediana
- $\blacktriangleright$  La mediana deia la mitad de la probabilidad de cada lado:
- **E** ¿Cuánto vale la mediana si *Z* ∼  $\mathcal{N}(0, 1)$
- **►** ¿Cuánto vale la mediana si *X* ~  $\mathcal{N}(\mu, \sigma^2)$ ?
- $\blacktriangleright$  La mediana es una medida de posición de *X*, alternativa a la esperanza.

**KORKAR KERKER E VOOR** 

Si partimos a la probabilidad en 4, tenemos

- $\blacktriangleright$  El cuantil de 0,25 es el primer cuartil, que designamos  $Q_1$
- $\blacktriangleright$  El cuantil de 0,50 es la mediana, designado  $Q_2$

 $\blacktriangleright$  El cuantil de 0,75 es el tercer cuartil, designado  $Q_3$ Los cuartiles nos permiten definir una medida de dispersión de  $X$ , denominada rango inter-cuartílico, que es el número

$$
Q_3-Q_1.
$$

**KORKARA KERKER DAGA** 

# Aplicación en salud pública

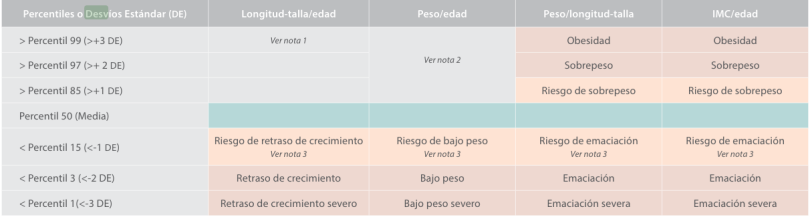

K ロ ▶ K @ ▶ K 할 > K 할 > 1 할 > 9 Q Q\*

Adaptado de: Patrones de crecimiento del niño de la OMS: Curso de capacitación sobre la evaluación del crecimiento del niño. OMS 2008.

#### A los cuantiles también se les llama percentiles

## <span id="page-9-0"></span>Cuartiles empíricos

- $\triangleright$  Todo esto transcurre en el mundo teórico, cuando conocemos *P* (o *F*6.97 7.74 7.84 8.58 8.93 9.58 11.06).
- $\triangleright$  Supongamos entonces tenemos una muestra aleatoria simple

$$
X_1,\ldots,X_n\,
$$

**KORKARA KERKER DAGA** 

de la distribución *F* desconocida

 $\blacktriangleright$  *i*. Como estimamos los cuantiles?

# Ejemplo

**In Suponemos que queremos estimar la mediana del peso de** los bebes de 6 meses, varones, y contamos con los pesos de los últimos 7 controles de un equipo de pedriatría:

11,06 8,58 7,74 6,97 8,93 9,58 7,84

 $\blacktriangleright$  Entonces ordenamos los datos de menor a mayor:

6,97 7,74 7,84 8,58 8,93 9,58 11,06

 $\triangleright$  Y definimos la mediana como el dato central

6,97 7,74 7,84 8,58 8,93 9,58 11,06

► Si tenemos dos datos centrales (*n* es par), tomamos el promedio de ambos. Estimación del cuantil q y el rango inter-cuartil

- $\blacktriangleright$  El cuantil q es el dato que deja a la izquierda de la muestra ordenada una proporción q de los datos.
- $\triangleright$  Así podemos estimar el rango inter-cuartílico: son los extremos de los datos centrales que abarcan la mitad de los datos:
	- $\triangleright$  Una cuarta parte queda a la izquierda
	- $\blacktriangleright$  Una cuarta parte queda a la derecha
	- El rango es el 50 por ciento de los datos centrales

**KORK ERKER ADAM ADA** 

## <span id="page-12-0"></span>Summary

Summary es un comando de R que se aplica a una muestra y presenta un resumen incluyendo las siguientes datos

**KORK ERKER ADAM ADA** 

 $\blacktriangleright$  Fl mínimo de la muestra

 $\blacktriangleright$  El primer cuartil

 $\blacktriangleright$  La mediana

 $\blacktriangleright$  El tercer cuartil

 $\blacktriangleright$  El máximo de la muestra

### **Ejemplos**

- $\triangleright$  > summary (rnorm (100)) Min. 1st Qu. Median Mean 3rd Qu. Max.  $-2.2 -0.72 -0.10 -0.00664 -0.82 -2.89$
- $\triangleright$  > summary (rnorm (1000)) Min. 1st Qu. Median Mean 3rd Qu. Max. -3.29 -0.66 0.036 0.021 0.70 3.19

# Boxplot

El boxplot o diagrama de caja es un gráfico que representa en forma esquemática una muestra. Incluye los siguientes elementos (midiendo verticalmente):

- $\blacktriangleright$  La mediana de los datos
- $\triangleright$  Una caja cuya base es el primer cuartil y techo el tercer cuartiles
- **►** Una línea horizontal en  $Q_1 1,5$ RIC (cerca del mínimo)<sup>1</sup>
- $\triangleright$  Se plotean los datos menores que este nivel
- $\triangleright$  Una línea horizontal en  $Q_3 + 1.5$ *RIC* (cerca del máximo)

KID K@ K R B K R R B K DA C

 $\triangleright$  Se plotean los datos por encima de este nivel

<sup>1</sup>*RIC* es el rango intercuartil